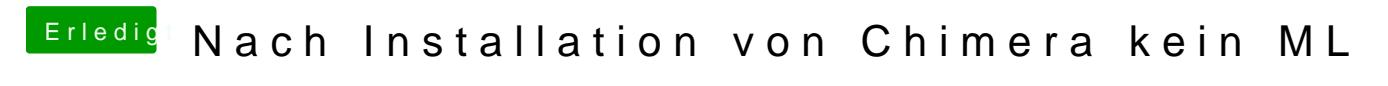

Beitrag von Dr. Ukeman vom 19. August 2012, 23:20

Da es nun läuft ist dieser